# **ePledge – paperless campaign!**

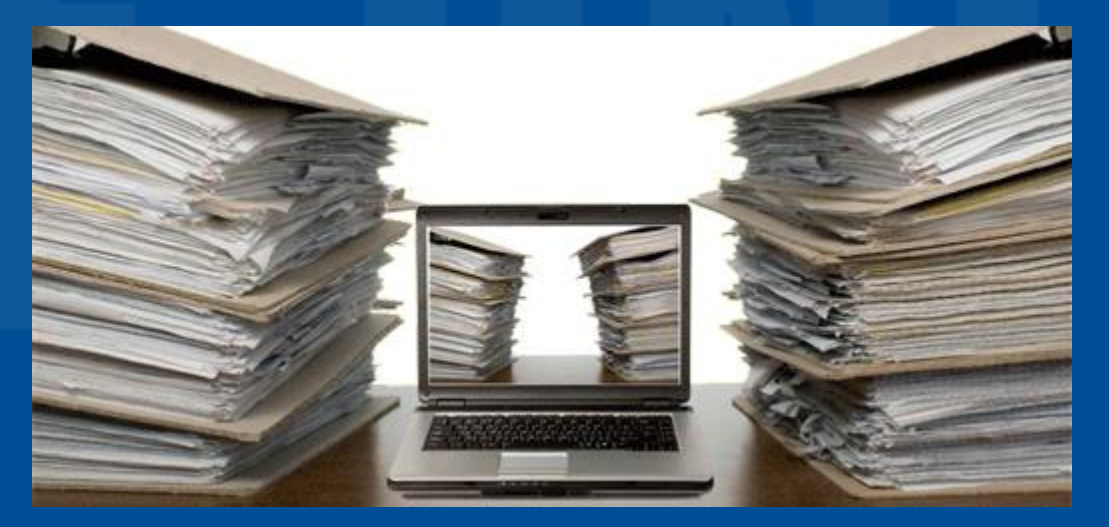

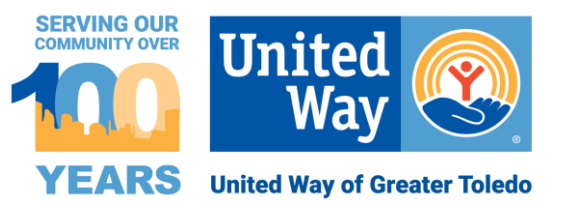

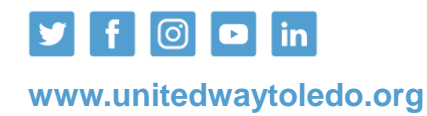

# **About ePledge**

- Online pledging website
- Fast, easy, secure and *mobile friendly*
- 24/7 pledging access
- Ability to see last year's pledge amount
- Each individual employee will have a unique id and password embedded in their email link
- United Way of Greater Toledo will not sell, trade or disclose donors' personal information
- United Way customer service and support (email and phone)

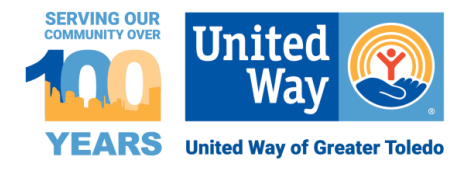

## **Advantages of ePledge**

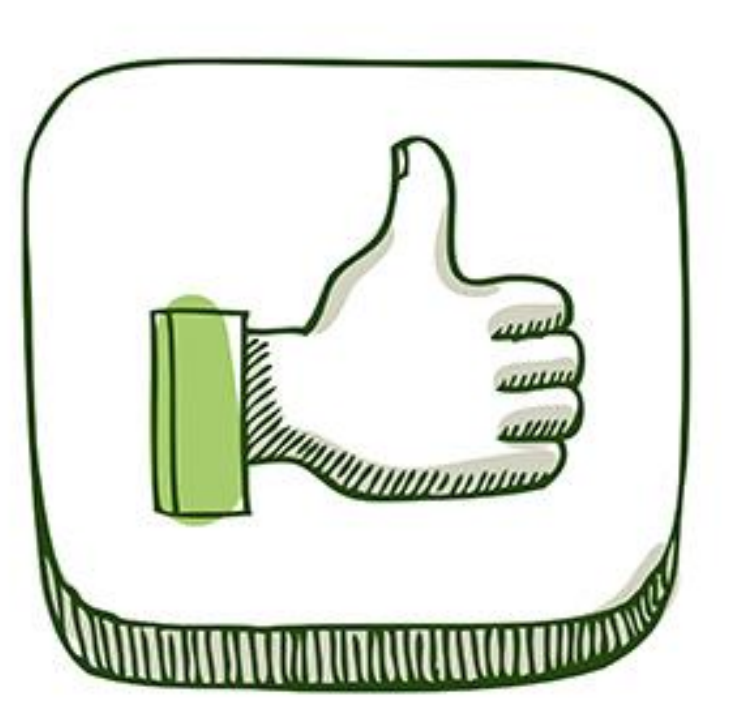

- **Quick, accurate, secure** pledge processing
- **Minimize or eliminate** paper pledge cards and reporting envelopes
- **Convenient and private** pledging for employees
- **New** employees can be added at **any time** during the campaign
- Kickoff and reminder email messaging scheduled and sent **automatically**
- Instant **email confirmation** of pledge sent directly to employee
- **Real-time** campaign reporting for Campaign Manager
- **Payroll file** provided at end of campaign

### **Basic Requirements for ePledge**

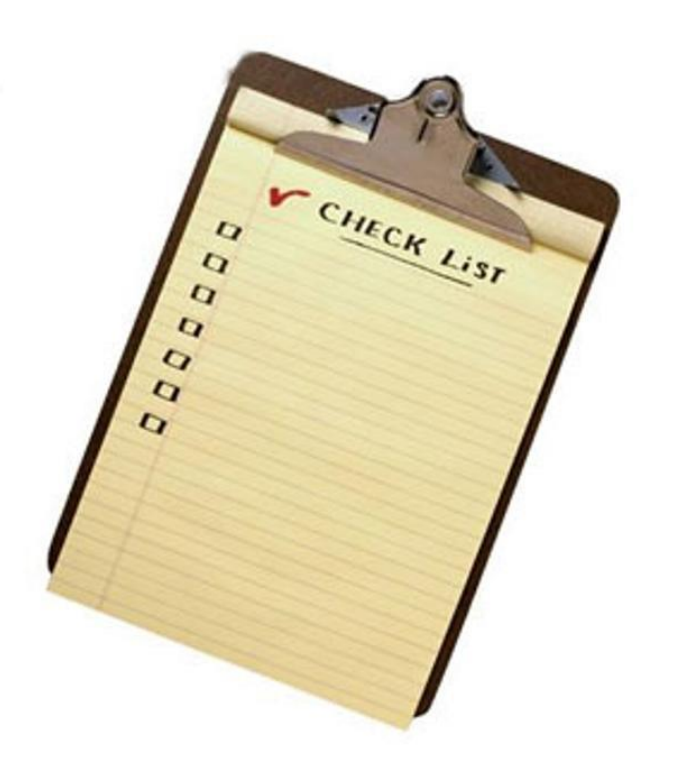

- Employees have access to the **internet**
- Employees have **work email** address
- Company IT department applies IT Approved List to allow email messages
- Company provides employee data file with **unique identifier, such as an employee ID**

## **ePledge Timeline**

- 
- Prior to Kickoff:
- **4 - 8 weeks**: Meet with your United Way representative to determine your ePledge specifications
- **4 weeks** (4 weeks):
	- Provide employee data file with unique identifier
	- Develop messaging with your United Way rep
- **1 week**: Test your company's ePledge website
- **3 days**: Approve your company's ePledge website
- **During** campaign: Monitor campaign progress with custom reports
- **Closing** campaign: Payroll file will be provided on requested date

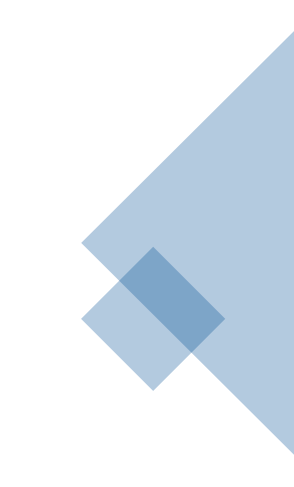

#### **CAMPAIGN STATUS**

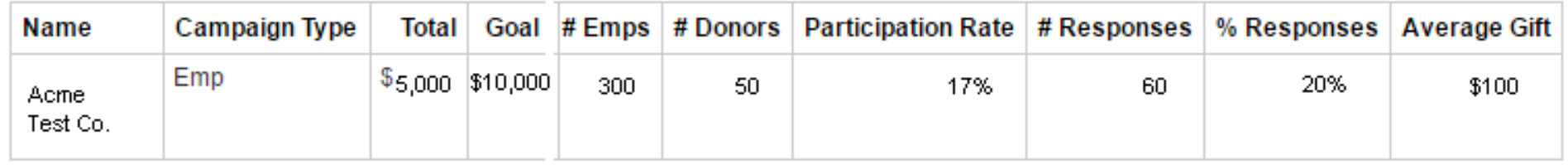

## **Using your Administrator Portal**

- Monitor *real-time* campaign progress
- Access your *immediate* campaign status
- Access and edit individual's *pledge information* if requested
- Generate *custom* pledge reports
	- Transaction report (pledge types)
	- Response report (employees who have responded)
	- No-response report (employees who have yet to respond)

#### *Tour the ePledge website!*

[https://my.unitedwaytoledo.org](https://my.unitedwaytoledo.org/)

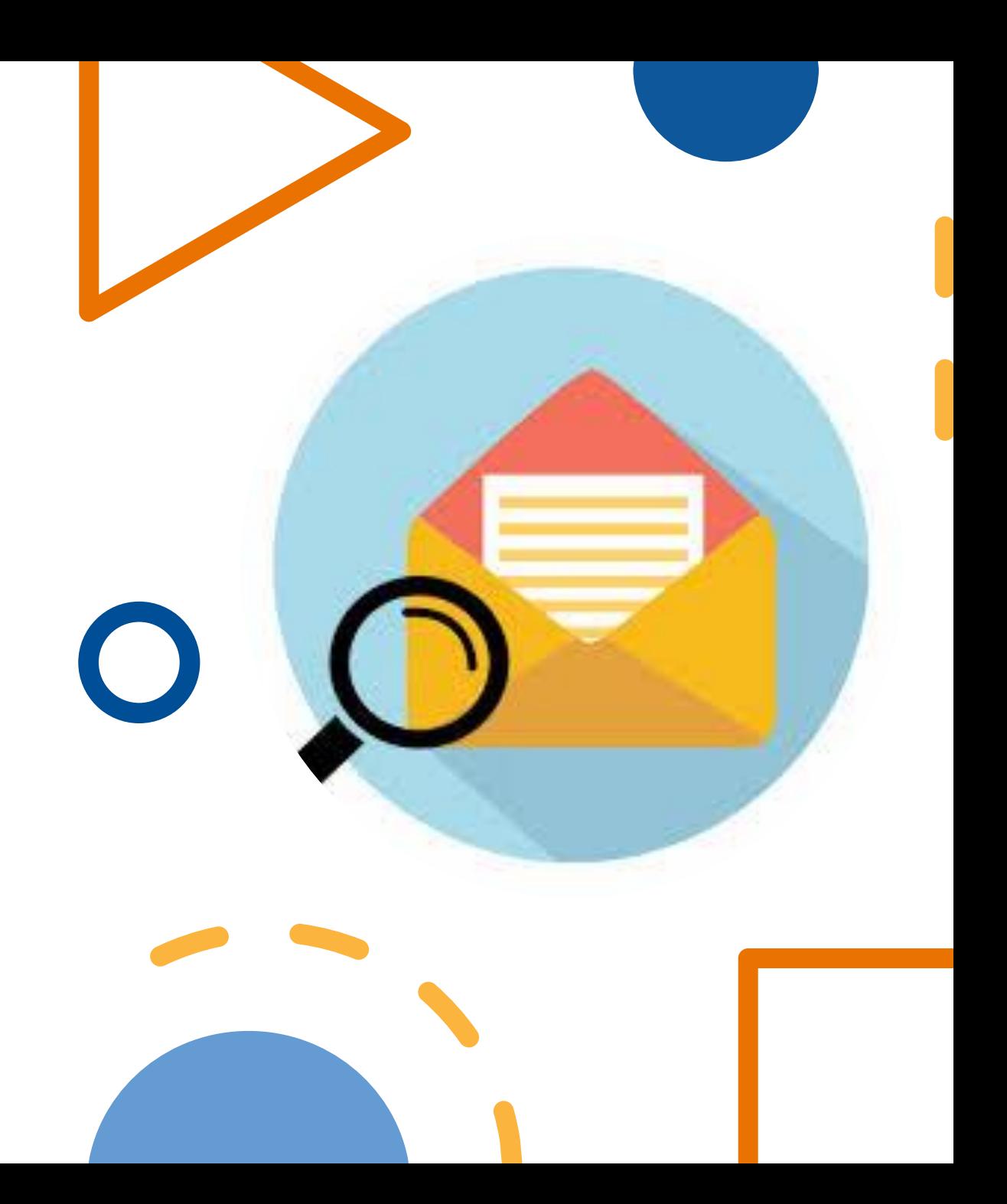

#### **We are here to support your campaign!**

United Way Campaign Team:

- Your United Way Representative
- ePledge Support Helpdesk

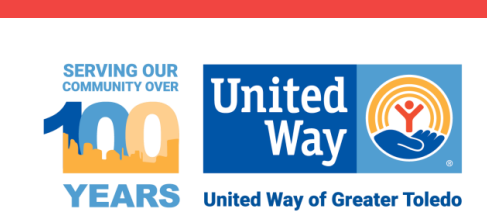

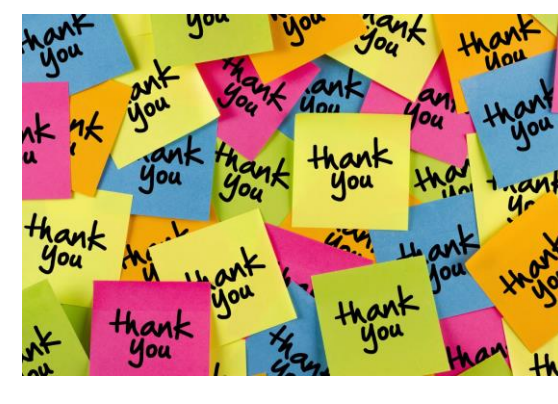

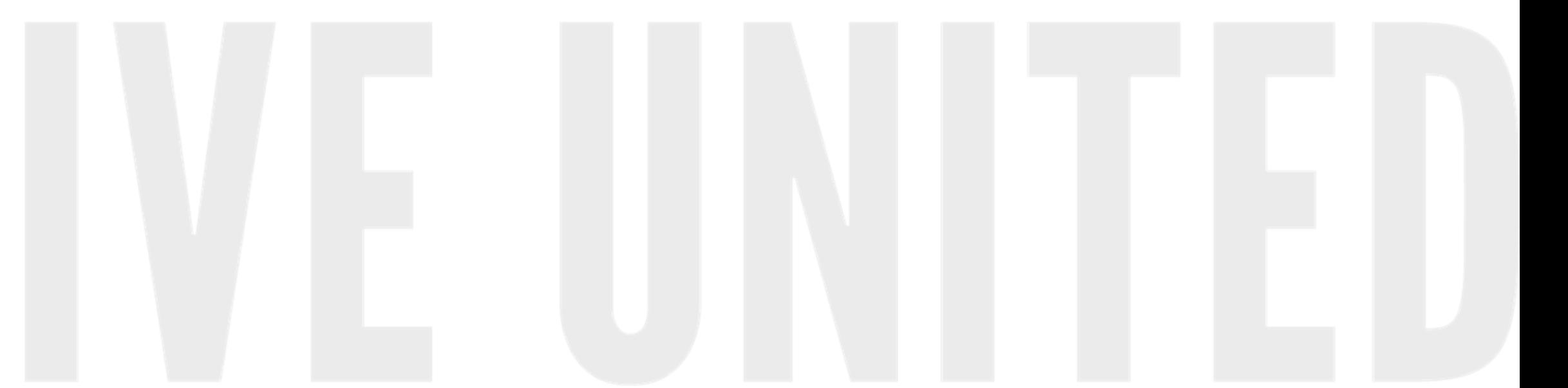